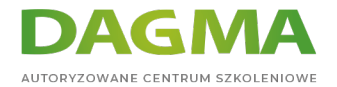

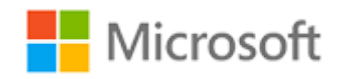

### Szkolenie autoryzowane

## **MS 6420 Podstawy Windows Server 2008**

[Strona szkolenia](https://szkolenia.dagma.eu/szkolenia,catalog,624/ms-6420-podstawy-windows-server-2008?utm_source=Promo&utm_medium=PDF&utm_content=P52-1-PDF-tid:624-date:2024-07-03&utm_campaign=Promo52-1-Training-Description) | [Terminy szkolenia](https://szkolenia.dagma.eu/szkolenia,catalog,624/ms-6420-podstawy-windows-server-2008?utm_source=Promo&utm_medium=PDF&utm_content=P52-1-PDF-tid:624-date:2024-07-03&utm_campaign=Promo52-1-Training-Description) | [Rejestracja na szkolenie](https://szkolenia.dagma.eu/szkolenia,register,step-1,624/ms-6420-podstawy-windows-server-2008?utm_source=Promo&utm_medium=PDF&utm_content=P52-1-PDF-tid:624-date:2024-07-03&utm_campaign=Promo52-1-Training-Description) | [Promocje](https://szkolenia.dagma.eu/promocje?utm_source=Promo&utm_medium=PDF&utm_content=P52-1-PDF-tid:624-date:2024-07-03&utm_campaign=Promo52-1-Training-Description)

# **Opis szkolenia**

## **Szkolenie, gdzie uczestnicy zapoznają się z podstawowymi zagadnieniami związanymi z pracą w środowisku Windows Server 2008.**

## **Wymagania:**

- znajomość podstawowych zagadnień pracy w środowisku Windows,
- zrozumienie podstawowych potrzeb w realizacji zadań administracyjnych,
- doświadczenie w pracy z klienckimi systemami operacyjnymi.

## **Korzyści po szkoleniu:**

Uczestnik będzie potrafił:

- używać właściwej terminologii,
- realizować podstawowe zadania administracyjne,
- tworzyć i zarządzać wirtualnymi maszynami,
- wybierać właściwe narzędzia do wykonania określonych zadań.

## **Ścieżka certyfikacji:**

Szkolenie nie jest związane z żadną ścieżką certyfikacji.

Szkolenie prowadzone jest w języku polskim, materiały w języku angielskim.

Adres korespondencyjny: DAGMA Szkolenia IT | ul. Bażantów 6a/3 | Katowice (40-668) tel. 32 793 11 80 | szkolenia@dagma.pl szkolenia.dagma.eu

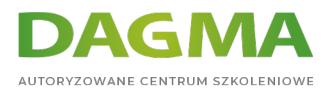

# **Program szkolenia**

## **Moduł 1: Rozumienie infrastruktury sieciowej**

- Standardy architektury sieciowej
- **Sieci lokalne**
- Sieci rozległe
- Sieć bezprzewodowa
- Łączenie się z Internetem
- Zdalny dostęp

**LAB**: Wybór elementów infrastruktury sieci

## **Moduł 2: Łączenie komponentów sieci**

- Zrozumienie modelu OSI
- Zrozumienie: adaptery, huby, switche
- Zrozumienie: routing
- Zrozumienie: rodzaje mediów

**LAB**: Łączenie komponentów sieci

## **Moduł 3: Wdrażanie TCP/IP**

- Omówienie protokołu TCP / IP
- Adresowanie IPv4
- Konfigurowanie IPv4
- Rozumienie: IPv6
- Rozpoznawanie nazw

**LAB**: Implementacja TCP/IP

## **Moduł 4: Składnice danych w Windows Server**

- Identyfikacja technologii składnic danych
- Zarządzanie dyskami i woluminami
- Wdrażanie RAID

Adres korespondencyjny:

DAGMA Szkolenia IT | ul. Bażantów 6a/3 | Katowice (40-668) tel. 32 793 11 80 | szkolenia@dagma.pl szkolenia.dagma.eu

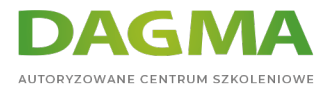

#### **LAB**: Wdrażanie mechanizmów przechowywania danych w systemie Windows Server

## **Moduł 5: Instalacja i konfiguracja Windows Server**

- Instalowanie systemu Windows Server
- Zarządzanie usługami
- Zarządzanie i urządzenia peryferyjne

**LAB**: Instalowanie systemu Windows Server

#### **Moduł 6: Role Windows Server**

- Wdrożenia oparte na rolach
- Wdrażanie określonych ról serwerów

#### **LAB**: Wdrażanie ról serwera

## **Moduł 7: Wdrażanie Active Directory Domain Services**

- Wprowadzenie AD DS
- Wdrażanie AD DS
- Zarządzanie użytkownikami, grupami i komputerami
- Wdrażanie jednostek organizacyjnych
- Wdrażanie zasad grupy

**LAB**: Wdrażanie AD DS

#### **Moduł 8: Wdrażanie warstw zabezpieczeń IT**

- Przegląd Defense-in-Depth
- Ochrona fizyczna
- Ochrona w sieci

**LAB**: Wdrażanie warstw zabezpieczeń IT

#### **Moduł 9: Wdrażanie zabezpieczeń systemu Windows Server**

- Omówienie zabezpieczeń systemu Windows
- Zabezpieczanie plików i folderów
- Szyfrowanie danych

Adres korespondencyjny:

DAGMA Szkolenia IT | ul. Bażantów 6a/3 | Katowice (40-668) tel. 32 793 11 80 | szkolenia@dagma.pl szkolenia.dagma.eu

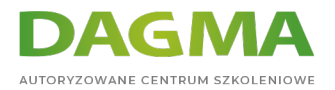

## **LAB**: Wdrażanie zabezpieczeń systemu Windows

### **Moduł 10: Wdrażanie zabezpieczeń sieci**

- Przegląd zabezpieczeń sieci
- Wdrażanie zapory ogniowej
- **Network Access Protection**

**LAB**: Wdrażanie zabezpieczeń sieci

## **Moduł 11: Wdrażanie oprogramowania zabezpieczającego**

- Funkcje ochrony klienta
- Ochrona poczty e-mail
- Ochrona serwerów

**LAB**: Wdrażanie oprogramowania zabezpieczającego

## **Moduł 12: Monitorowanie wydajności serwera**

- Omówienie komponentów serwerowych
- Monitorowanie wydajności

**LAB**: Monitorowanie wydajności serwera

## **Moduł 13: Utrzymanie Windows Server**

- Rozwiązywanie problemów z uruchomieniem Windows Server
- Dostępność serwera i odzyskiwanie danych
- Wdrażanie aktualizacji do systemu Windows Server
- Rozwiązywanie problemów z Windows Server

#### **LAB**: Utrzymanie Windows Server

## **Moduł 14: Wdrażanie wirtualizacji**

- Przegląd technologii wirtualizacji
- Wdrażanie roli Hyper-V

#### **LAB**: Wdrożenie wirtualizacji

Adres korespondencyjny:

DAGMA Szkolenia IT | ul. Bażantów 6a/3 | Katowice (40-668) tel. 32 793 11 80 | szkolenia@dagma.pl szkolenia.dagma.eu

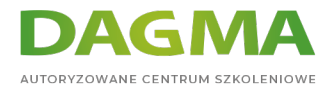

Tagi:

Adres korespondencyjny:

DAGMA Szkolenia IT | ul. Bażantów 6a/3 | Katowice (40-668) tel. 32 793 11 80 | szkolenia@dagma.pl szkolenia.dagma.eu